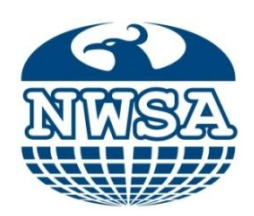

**ISSN:1306-3111** e-Journal of New World Sciences Academy 2011, Volume: 6, Number: 2, Article Number: 1A0179

### **ENGINEERING SCIENCES**

Received: November 2010 **Mehmet Polat** Accepted: February 2011 **Hasan Kürüm** Series : 1A Osmaniye Korkut Ata Üniversitesi ISSN : 1308-7231 mpolat@firat.edu.tr © 2010 [www.newwsa.com](http://www.wsa.com.tr/) Osmaniye-Turkey

### **SONLU ELEMANLAR YÖNTEMİNİN NESNEL TABANLI BİR PROGRAMLAMA DİLİ İLE ÇÖZÜMLENMESİ VE TRANSFORMATÖRÜN MANYETİK BÜYÜKLÜKLERİNİN HESABLANMASI**

### **ÖZET**

Bu çalışmada, öncelikle Sonlu Elemanlar Yöntemi (SEY) detaylı bir şekilde anlatılmıştır. Daha sonra bir transformatörün manyetik analizi SEY kullanılarak yapılmıştır. Buna yönelik olarak, kullanım kolaylığı ve sonuçların yorumlanmasını kolaylaştırmak için görsel bir arayüz hazırlanmıştır. Bunun için, gelişmiş nesnel tabanlı programlama dili olan Borland C++ tercih edilmiştir. Yazılan program sonucunda, manyetik büyüklükler ve eş potansiyel eğrileri elde edilmiştir.

**Anahtar Kelimeler:** Sonlu Elemanlar Yöntemi, Transformatör, Manyetik Hesaplamalar, Eş Potansiyel Eğrileri, Borland C++

### **SOLVING OF FINITE ELEMENT METHOD WITH OBJECTIVE-BASED PROGRAMMING LANGUAGE AND CALCULATION OF MAGNETIC QUANTITIES OF TRANSFORMER**

#### **ABSTRACT**

In this study, firstly, Finite Element Method (FEM) is described in detail. Then, magnetic analysis of a transformer was done with FEM. For this purpose, a visual interface to facilitate of use and interpretation of results is prepared and advanced object oriented programming language, Borland  $C + i$  is preferred for this interface. Magnetic quantities and co-potential curves were obtained with prepared visual program.

**Keywords:** Finite Element Method, Transformer,

 Magnetic Calculations, Equivalent Potential Curves, Borland C++

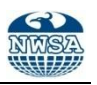

# **1. GİRİŞ (INTRODUCTION)**

Sonlu elemanlar yöntemi (SEY) ilk olarak yapı analizinde kullanılmaya başlanmış olup yapılan ilk çalışmalar Hrennikoff (1941) ve Mc Henry (1943) tarafından geliştirilen yarı analitik analiz metotları olmuştur. Argyis ve Kelsey (1960) virtuel is prensibini kullanarak bir direkt yaklaşım metodu geliştirmiş, Turner ve diğerleri (1956) bir üçgen eleman için rijitlik matrisini oluşturmuştur. "Sonlu Elemanlar" terimi ilk defa Clough (1960) tarafından yapılan çalışma da telâffuz edilmiştir. Metodun üç boyutlu problemlere uygulanması iki boyutlu teoriden sonra gerçeklenmiştir [1 ve 4]

Yapı alanı dışındaki problemlerin SEY"le çözümü 1960 'lı yıllarda başlamıştır. Örneğin Zienkiewicz ve Cheung (1965) SEY ile Poisson denklemini çözmüştür. Doctors (1970) ise bu metodu potansiyel akışa uygulamıştır. SEY geliştirilerek ısı transferi, yeraltı sularının akışı, manyetik alan, elektrik makinalarının performans analizi gibi diğer birçok alana uygulanmaktadır [1 ve 4].

Sonlu elemanlar paket programları 1970'li yıllardan itibaren ortaya çıkmıştır. 1980'li yılların sonlarına doğru ise paket programlar olarak mikro bilgisayarlarda kullanılmaya başlanmıştır. 1990"lı yılların ortaları itibariyle SEY ve uygulamalarıyla ilgili yaklaşık olarak 40.000 makale ve kitap yayınlanmıştır. Günümüzde de halen sonlu elemanların değişik noktalarında teknolojideki gelişimlere paralel olarak çalışmalar yapılmaktadır [2 ve 3].

Bilgisayar teknolojisindeki gelişmeye paralel olarak SEY"in hem uygulama alanında hemde kullanım oranında büyük artış meydana gelmiştir. Bu yöntemin gelişmesiyle birlikte seri imalat öncesi prototip yapmak için yapılan harcamalar azalmıştır.

# **2. ÇALIŞMANIN ÖNEMİ (RESEARC SIGNIFICANCE)**

Matematik modelleme işleminin, modelin varyasyonel problem olarak ifade edilmesinden sonraki aşaması, bilgisayarda çözümlenmesi hedeflenen ayrık modelin oluşturulmasıdır. Günümüzde, diferansiyel denklemlerle ilgili matematik modellerin ayrık benzersizlerinin oluşturulması ve elde edilen ayrık problemin bilgisayarda çözümlenmesi açısından en kapsamlı ve evrensel yöntem SEY'dir. Bu yöntemin klasik sonlu farklar yönteminden başlıca farkı, bunun sınır değer problemini değil, varyasyonel problemi temel almasıdır. Bu nedenle SEY, bilimsel ve teknolojik problemlerin sayısal çözümlenmesinde en çok kullanılan yöntemlerin başında gelmektedir. SEY'in kullanım yerlerinin genişliğini göstermek için, matematiksel analiz, diferansiyel denklemler, sayısal yöntemler, bilgisayar bilimleri ve ayrıca çeşitli mühendislik bilimleri dallarıyla (Elektrik, mekatronik, inşaat, makina vb.) iç içe olduğunu söylemek yeterli olabilir. Bu kadar geniş kullanım alanı olan bu yöntemi, ileride elektrik makineleri dalında yapılacak paket programa temel teşkil edecek şekilde nesnel tabanlı olarak çözümlenmesi önem arz etmektedir.

# **3. SONLU ELEMANLAR YÖNTEMİ (FINITE ELEMENT METHOD)**

SEY Laplace (Denklem 1) ve Poission (Denklem 2) tipi kısmi türevli diferansiyel denklemlerin çözümlerinde kullanılan bir yöntemdir. Bu yöntemde, elemanlar içinde tanımlanan potansiyel fonksiyonu sonsuz terimler içeremeyeceği için bir kesme hatası meydana gelir. SEY"de Laplace denklemini direk çözmek yerine, enerji denklemini minimum yapan potansiyel çözümü bulmak yoluna gidilir. Bölge içinde enerjiyi minimum yapan potansiyel çözüm aynı zamanda Laplace denklemini sağlayan potansiyel çözümdür. SEY"i eğrisel sınırlara uydurmak kolaydır. Çözüm bölgesinde istediğimiz kısımda, eleman sayısını bazı gelişmiş algoritmalar kullanarak istediğimiz kadar arttırabiliriz [1 ve 4].

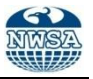

$$
\frac{\partial^2 \phi}{\partial x^2} + \frac{\partial^2 \phi}{\partial y^2} = 0
$$
\n
$$
\frac{\partial^2 \phi}{\partial x^2} + \frac{\partial^2 \phi}{\partial y^2} = f(x, y)
$$
\n(1)

Bu yöntemde, deneme fonksiyonu aramada temel olarak dört yöntem kullanılmaktadır. Bunlar;

- Rayleigh Ritz yöntemi
- Galarkin yöntemi
- En Küçük Kareler yöntemi
- Ağırlık artıkları yöntemi

Bunlardan en yaygın olarak kullanılanı, Reigleih – Ritz ve Galerkin yöntemidir. Programda kullanılan Reigleih – Ritz yöntemine geçmeden önce, sınır koşulları aşağıda verilmiştir.

# **3.1. Sınır Koşulları (Boundary Conditions)**

Sınır koşulları üç grupta toplanır:

- **Dirichlet Sınır Koşulu (Dirichlet Boundary Condition):** Bu koşulda potansiyel fonksiyonu *s* sınırın belirli bir kısmında veya bütün sınır boyunca belirli bir değerdedir. Eğer sınır koşulu sıfır ise, buna homojen Dirichlet sınır koşulu denir.
- **Neumann Sınır Koşulu (Neumann Boundary Condition):** Sınıra dik doğrultuda gelen akı yoğunluğu ile ilgili bir sınır koşuludur. Eğer ortam izotropik ise sınıra dik doğrultuda gelen akı genel olarak,

$$
K(s)\frac{\partial \phi}{\partial n} = h(s) \tag{3}
$$

bağıntısı ile ifade edilir. Burada n, sınırın dışına doğru birim vektörü göstermektedir. Bu ifade çözüm bölgesindeki alandan bağımsızdır. *hs* 0 olması durumuna, homojen Neumann sınır koşulu denir.

 **Karışık Sınır Koşulu (Mixed Boundary Condition):** Sınırda bulunan iletken bir malzeme sınıra normal doğrultuda gelen akıyı etkiler. Sınırdaki değişimler, doğrusal değişimler ise bu sınır koşulu genel olarak

$$
K(s)^* \frac{\partial \phi}{\partial n} = \sigma(s) \big( \phi_{0(s)} - \phi_{(s)} \big) \tag{4}
$$

ile ifade edilir. Burada  $\sigma(s)$  sınırdaki elektriksel iletkenlik fonksiyonunu göstermektedir. Bu sınır koşulu yeniden düzenlenerek

$$
K(s)^* \frac{\partial \phi}{\partial n} + \sigma(s) \phi_{(s)} = \sigma(s) \phi_{0(s)}
$$
  

$$
K(s)^* \frac{\partial \phi}{\partial n} + \sigma(s) \phi_{(s)} = h(s)
$$
 (5)

yazıldığında daha önceki koşulları da içeren bir bağıntı elde edilir.

### **3.2. Rayleigh–Ritz Yöntemi (Rayleigh–Ritz Method)**

Verilen sınır koşulları altında temel diferansiyel denklemi minimum yapan, sınır değer problemlerinin işlevsel olarak adlandırılan varyasyonel bir yöntemdir [2 ve 5].

$$
-\nabla^2 \phi = f \tag{6}
$$

$$
L = -\nabla^2 \tag{7}
$$

$$
F = \langle L\phi, \phi \rangle - 2\langle \phi, f \rangle \tag{8}
$$

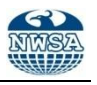

$$
F = \iint \left[ \left( \frac{\partial \phi}{\partial x} \right)^2 + \left( \frac{\partial \phi}{\partial y} \right)^2 - 2 \phi f \right] dx dy
$$
 (9)

Bu fonksiyonel  $\phi(x, y)$  deneme fonksiyonu ile yaklaşık olarak ifade edilir.

$$
\phi = \sum_{j=1}^{n} a_j \psi_j \tag{10}
$$

Bu ifadelerde  $a_j$  bilinmeyen katsayıları öyle belirlenmeli ki fonksiyonel minimum olsun. Yönteme göre deneme fonksiyonu, koordinat fonksiyonları denilen fonksiyonların toplamı şeklinde ifade edilecek olursa  $\phi$  ,  $F$  de yerine konularak, fonksiyonel  $\psi_j$  ve  $a_j$ 'ler cinsinde yazılmış olur. Burada kullanılan  $a_j$  bilinmeyen katsayılardır. Bu katsayılar, *F* minimum olacak şekilde

$$
\frac{\partial f}{\partial a_j} = 0 \tag{11}
$$

ifadesinden belirlenir. Bu işlemle bir doğrusal cebirsel denklem takımı elde edilir. Bu denklemlerin çözümü ile  $a_j$ 'ler belirlenerek,  $\phi$ deneme fonksiyonu bulunur. Böylece elde edilen  $\phi$ , fonksiyoneli minimum

yaparken ilgili poisson denklemini gergeklemis olur.  
\n
$$
F = \iint \left[ \sum a_j \frac{\partial \psi_j}{\partial x} \right]^2 + \left( \sum a_j \frac{\partial \psi_j}{\partial y} \right)^2 - 2 \sum a_j \psi_j f \right] dx dy \qquad (12)
$$

Bu ifade  $a_i^{\dagger}$  inci katsayıya göre yeniden düzenlenecek olursa

$$
F = a_i^2 \iint \left[ \left( \frac{\partial \psi_j}{\partial x} \right)^2 + \left( \frac{\partial \psi_j}{\partial y} \right)^2 \right] dx \, dy - 2 \sum_{j=1}^n a_i a_j \iint \left( \frac{\partial \psi_i}{\partial x} \frac{\partial \psi_j}{\partial x} + \frac{\partial \psi_i}{\partial y} \frac{\partial \psi_j}{\partial y} \right) dx \, dy - 2 \qquad (13)
$$

 $a_i \iint \psi_i f dx dy + a_i'$ yi içermeyen terimler. Bu ifadede kısaltılarak yazılırsa

 $F = K_{ii}a_i^2 + 2K_{ij}a_i - 2a_ib_i + a_i$ 'yi içermeyen terimler  $F$  nin minimum olması için

$$
\frac{\partial F}{\partial qj} = 0 \tag{14}
$$

olmalıdır. Buradan

$$
\frac{\partial F}{\partial a_j} = 2A_{ii} \cdot a_i + 2A_{ij} - 2b_i = 0
$$
  

$$
A_{ii} \cdot a_i + A_{ij} = b_i
$$
 (15)

ve genel olarak ifade edilecek olursa

$$
\sum_{j=1}^{n} A_{ii} a_i = b_i \qquad i = 1, 2, \dots, n \qquad (16)
$$

elde edilir. Buradaki katsayılar açık olarak ifade edilirse

$$
A_{ij} = \iint \left( \frac{\partial \psi_i}{\partial x} \frac{\partial \psi_j}{\partial x} - \frac{\partial \psi_i}{\partial y} \frac{\partial \psi_j}{\partial y} \right) dx dy
$$
  
\n
$$
b_{ij} = \iint \psi_i f dx dy
$$
  
\n
$$
\text{seklindedir.}
$$
 (17)

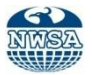

### **3.3. Sonlu Elemanlar ve Ragleigh–Ritz Yöntemi (Finite Elements and Ragleigh–Ritz Method)**

SEY"in esası, karmaşık sınır koşulları nedeniyle tüm çözüm bölgesi için bir potansiyel fonksiyonu bulmanın mümkün olmadığı durumlarda, çözümün sonlu küçük elemanlar içinde aranmasına dayanır. Çözüm için elemanların geometrik yapısı aynı kalmak koşulu ile tüm çözüm bölgesi aynı geometrik elemanlara bölünmektedir. Bu geometrik elamanlar üçgen, dörtgen ve benzeri şekiller olabilir. Düzensiz şekillerde ve gelişigüzel bölmelendirme de üçgen elemanlar kolaylık sağlamaktadır. Böyle elemanlar sınır yüzeylere kolayca uyum sağlar. Bu üstünlüklerinden dolayı bu çalışmamızda üçgen elemanlar kullanılmıştır.

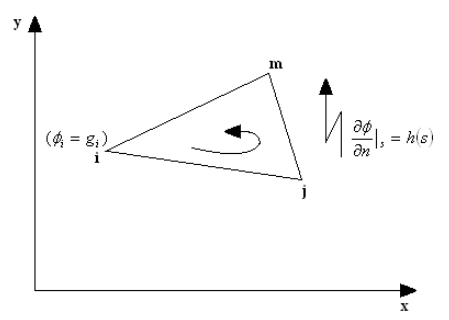

Şekil 1. Bir üçgen elemanı (Figure 1. A triangular element)

Şekil 1"deki bir tek üçgen eleman için deneme fonksiyonu  $\phi_{(x,y)} = \alpha_0 + \alpha_1 x + \alpha_2 y$  (18)

olarak birinci dereceden bir polinomla ifade edilir. Bu deneme fonksiyonunda  $\phi$ ,x ve y' ye göre doğrusal bir şekilde değişmektedir. Eğer üçgenin köşelerinde potansiyeller  $\phi_i, \phi_j, \phi_{\text{m}}$  ise, deneme fonksiyonu bu köşe noktalarında bu değerleri sağlamak zorundadır. Bu nedenle aşağıdaki ifadeler yazılabilir;

$$
\alpha_0 + \alpha_1 x_i + \alpha_2 y_i = \phi_i
$$
\n
$$
\alpha_0 + \alpha_1 x_j + \alpha_2 y_j = \phi_j
$$
\n
$$
\alpha_0 + \alpha_1 x_m + \alpha_2 y_m = \phi_m
$$
\nEle alinan denne fonksivonunu licgenlerin köse (φ. φ. φ. φ.)

Ele alınan deneme fonksiyonunu üçgenlerin köşe (  $\phi_i$  ,  $\phi_j$  ,  $\phi_\mathrm{m}$  ) değerleri ile, Denklem 20"de verildiği şekilde ifade etmek için *Ni* , *N <sup>j</sup>* , *N*<sup>m</sup> şekil veya enterpolasyon fonksiyonları kullanılır.

$$
\phi(x, y) = N_i(x, y) \cdot \phi_i + N_j(x, y) \cdot \phi_j + N_m(x, y) \cdot \phi_m \tag{20}
$$

Denklem 20"deki deneme fonksiyonun da *Ni* , *N <sup>j</sup>* , *N*<sup>m</sup> şekil fonksiyonları, i,j,m köşe koordinatlarının deneme fonksiyonunda yerine yazılması durumunda,  $\phi_i, \phi_j, \phi_m$  değerlerini verecek şekilde fonksiyonlar olmalıdır. Yani üçgenin i köşesinde şekil fonksiyonlarının değerleri  $N_i = 1, N_j = 0, N_m = 0$  olmalıdır. Bu şarta göre üçgenin alan matrisinden enterpolasyon fonksiyonları bulunur.

Şekil 1"deki üçgenin alanı, köşe koordinatları cinsinden

$$
\Delta = \frac{1}{2} \begin{bmatrix} 1 & x_i & y_i \\ 1 & x_j & y_j \\ 1 & x_m & y_m \end{bmatrix}
$$
 (21)

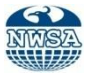

dir. Denklem 19'daki ifadelerinden  $\alpha_{0}, \alpha_{1}$ ve $\alpha_{2}$  değerleri bulunarak deneme fonksiyonunda yerine yazmak üzere aşağıdaki kısaltmalar yapılırsa

 $a_i = x_j y_m - x_m y_j$  *b<sub>i</sub>*  $= y_j - y_m$  $c_i = x_m - x_i$  $a_i = x_m y_i - x_i y_m$  $b_j = y_m - y_i$  *c*<sub>*j*</sub> *x*<sub>*i*</sub> *x*<sub>*i*</sub>  $a_m = x_i y_j - x_j y_i$  *b*<sub>*m*</sub>  $= y_i - y_j$  $c_m = x_i - x_i$  (22)

her bir üçgen eleman içinde, potansiyel fonksiyonunun Laplace diferansiyel denklemini sağladığı varsayıldığından, homojen sınır koşullarında Laplace denklemine karşı düşen fonksiyonel

$$
F = \iint \left[ \left( \frac{\partial \phi}{\partial x} \right)^2 + \left( \frac{\partial \phi}{\partial y} \right)^2 \right] dx \, dy
$$

dir. Potansiyel fonksiyonları yerine Denklem 20"de elde edilen deneme fonksiyonu kullanılırsa

$$
\frac{\partial \phi}{\partial x} = \phi_i \frac{\partial N_i}{\partial x} + \phi_j \frac{\partial N_i}{\partial x} + \phi_m \frac{\partial N_i}{\partial x} = (b_i \phi_i + b_j \phi_j + b_m \phi_m)/2\Delta
$$
  
\n
$$
\frac{\partial \phi}{\partial y} = \phi_i \frac{\partial N_i}{\partial y} + \phi_j \frac{\partial N_i}{\partial y} + \phi_m \frac{\partial N_i}{\partial y} = (c_i \phi_i + c_j \phi_j + c_m \phi_m)/2\Delta
$$
  
\n
$$
F = \left[ \frac{(b_i \phi_i + b_j \phi_j + b_m \phi_m)}{2\Delta} \right]^2 \iint dx \, dy + \left[ \frac{(c_i \phi_i + c_j \phi_j + c_m \phi_m)}{2\Delta} \right]^2 \iint dx \, dy
$$
 (23)

bulunur. Buradan ∆=**∬***dx* dy olmak üzere

$$
F = \frac{1}{4\Delta} \Big[ (b_i \phi_i + b_j \phi_j + b_m \phi_m)^2 + (c_i \phi_i + c_j \phi_j + c_m \phi_m)^2 \Big]
$$
 (24)

elde edilir.  $F = f\big(\phi_i, \phi_j, \phi_m\big)$  de F yi minimum yapan  $\phi_i, \phi_j, \phi_m$  değerlerini bulmak için, değişkenlere göre kimsi türevler alınırsa,

$$
\frac{\partial F}{\partial \phi_i} = 2 \left[ \frac{\left(b_i^2 + c_i^2\right)}{4\Delta} \phi_i + \frac{\left(b_i b_j + c_i c_j\right)}{4\Delta} \phi_j + \frac{\left(b_i b_m + c_i c_m\right)}{4\Delta} \phi_m \right]
$$
(25)

olup, burada

$$
S_{ii} = \frac{\left(b_i^2 + c_i^2\right)}{4\Delta}
$$
\n
$$
S_{ij} = \frac{\left(b_i b_j + c_i c_j\right)}{4\Delta}
$$
\n
$$
S_{im} = \frac{\left(b_i b_m + c_i c_m\right)}{4\Delta}
$$
\nwe be  
\nnzer sekitde\n
$$
S_{jm} = \frac{\left(b_j b_m + c_j c_m\right)}{4\Delta}
$$
\n
$$
S_{jj} = \frac{\left(b_m^2 + c_m^2\right)}{4\Delta}
$$
\n
$$
S_{ji} = S_{ij}
$$
\n
$$
S_{mi} = S_{im}
$$
\n
$$
S_{jm} = S_{mj}
$$
\n
$$
S_{jm} = S_{mj}
$$
\n(26)

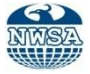

$$
\frac{\partial F}{\partial \phi_i} = 2(S_{ii}\phi_i + S_{ij}\phi_j + S_{im}\phi_m)
$$
\n
$$
\frac{\partial F}{\partial \phi_j} = 2(S_{ji}\phi_i + S_{jj}\phi_j + S_{jm}\phi_m)
$$
\n
$$
\frac{\partial F}{\partial \phi_m} = 2(S_{mi}\phi_i + S_{mj}\phi_j + S_{mm}\phi_m)
$$
\n
$$
\frac{\partial F}{\partial \phi} = \frac{\partial F}{\partial \phi_i} + \frac{\partial F}{\partial \phi_j} + \frac{\partial F}{\partial \phi_m} = 0
$$
\n
$$
2\begin{bmatrix} S_{ii} & S_{ij} & S_{im} \\ S_{ji} & S_{jj} & S_{jm} \\ S_{mi} & S_{mj} & S_{mm} \end{bmatrix} \begin{bmatrix} \phi_i \\ \phi_j \\ \phi_m \end{bmatrix} = \begin{bmatrix} 0 \\ 0 \\ 0 \end{bmatrix} \tag{27}
$$

elde edilir. Şekilde verildiği haliyle  $\phi_i = g_i$  sınır koşulu matrisin ilk satırına yerleştirilirse

$$
\begin{bmatrix}\n1 & 0 & 0 \\
S_{ji} & S_{jj} & S_{jm} \\
S_{mi} & S_{mj} & S_{mm}\n\end{bmatrix}\n\begin{bmatrix}\n\phi_i \\
\phi_j \\
\phi_m\n\end{bmatrix} =\n\begin{bmatrix}\ng_i \\
0 \\
0\n\end{bmatrix}
$$
\nve bu matrisi düzenlersek\n
$$
\begin{bmatrix}\nS_{jj} & S_{jm} \\
S_{mj} & S_{jm}\n\end{bmatrix}\n\begin{bmatrix}\n\phi_j \\
\phi_j \\
-\phi_m\n\end{bmatrix} =\n\begin{bmatrix}\n-g_i S_{ji} \\
-g_i S_{mi}\n\end{bmatrix}
$$
\n(28)

elde edilir.

### **3.4. Elemanların Birleştirilmesi (Combining Elements)**

Çözüm bölgesinin tamamı için enerji fonksiyoneli her bir üçgen eleman için elde edilen fonksiyonellerin toplamıdır.

$$
F = \sum_{n=1}^{Us} F
$$

F'yi minimum yapan  $\phi_i, \phi_j, \phi_\text{m}$  değerlerini bulmak için bu değişkenlere göre kısmi türevler alınıp sıfıra eşitlenir.

$$
\frac{\partial}{\partial \phi_{j}} = 2(S_{jj}\phi_{j} + S_{jj}\phi_{j} + S_{mn}\phi_{m})
$$
\n
$$
\frac{\partial F}{\partial \phi_{j}} = 2(S_{jj}\phi_{i} + S_{jj}\phi_{j} + S_{mn}\phi_{m})
$$
\n
$$
\frac{\partial F}{\partial \phi_{j}} = 2(S_{mj}\phi_{i} + S_{jj}\phi_{j} + S_{mn}\phi_{m})
$$
\n
$$
\frac{\partial F}{\partial \phi} = \frac{\partial F}{\partial \phi_{j}} + \frac{\partial F}{\partial \phi_{j}} + \frac{\partial F}{\partial \phi_{m}} = 0
$$
\n
$$
\begin{bmatrix}\nS_{ii} & S_{ij} & S_{im} \\
S_{jj} & S_{jj} & S_{jm} \\
S_{mi} & S_{mj} & S_{jm}\n\end{bmatrix}\n\begin{bmatrix}\n\phi_{j} \\
\phi_{j} \\
\phi_{j}\n\end{bmatrix} = \begin{bmatrix}\n0 \\
0 \\
0 \\
0\n\end{bmatrix}
$$
\n
$$
S_{jj} & S_{jj} & S_{jm} \\
S_{jj} & S_{jj} & S_{jm}\n\end{bmatrix}\n\begin{bmatrix}\n\phi_{j} \\
\phi_{j} \\
\phi_{j}\n\end{bmatrix} = \begin{bmatrix}\nS_{i} \\
S_{j} \\
S_{j} \\
\phi_{j}\n\end{bmatrix} = \begin{bmatrix}\nS_{i} \\
S_{j} \\
S_{j} \\
\phi_{j}\n\end{bmatrix} = \begin{bmatrix}\nS_{i} \\
S_{j} \\
S_{j} \\
\phi_{j}\n\end{bmatrix} = \begin{bmatrix}\nS_{i} \\
S_{j} \\
\phi_{j}\n\end{bmatrix}
$$
\n
$$
S_{j} = \begin{bmatrix}\nS_{jj} & S_{jm} \\
S_{jj} & S_{jm} \\
\phi_{j} \\
\phi_{j}\n\end{bmatrix} = \begin{bmatrix}\nS_{j}S_{j} \\
S_{jj} \\
\phi_{j}\n\end{bmatrix} = \begin{bmatrix}\nS_{j}S_{j} \\
S_{j} \\
\phi_{j}\n\end{bmatrix}
$$
\n
$$
S_{j} = \begin{bmatrix}\nS_{jj} & S_{jm} \\
S_{jj} & S_{jm} \\
\phi_{j}\n\end{bmatrix} = \begin{bmatrix}\nS_{j}S_{j} \\
S_{j} \\
\phi_{j}\n\end{bmatrix}
$$
\n

Şekil 2"de iki üçgenden oluşan bir çözüm bölgesinde 4 düğüm mevcut olup enerji fonksiyonelinde her bir düğüm için kısmi türev alındığında 30"daki denklemler elde edilir. Bu denklemlerde S"nin üzerindeki indis hangi üçgene ait olduğunu gösterir.

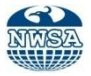

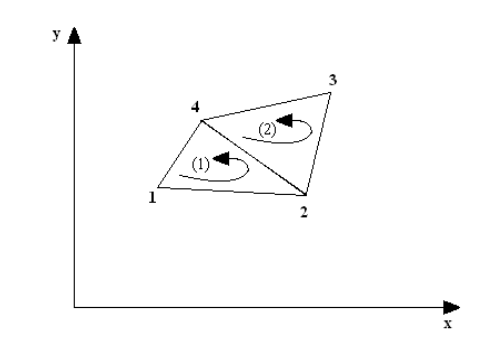

Şekil 2. Üçgen elemanların birleştirilmesi (Figure 2. Combining of triangle elements)

$$
\frac{\partial F}{\partial \phi_1} = \frac{\partial F}{\partial \phi_1} + \frac{\partial F}{\partial \phi_1} = S_{11}^{(1)} \cdot \phi_1 + S_{12}^{(1)} \cdot \phi_2 + 0 \cdot \phi_3 + S_{41}^{(1)} \cdot \phi_4
$$
\n
$$
\frac{\partial F}{\partial \phi_2} = \frac{\partial F}{\partial \phi_2} + \frac{\partial F}{\partial \phi_2} = S_{12}^{(1)} \cdot \phi_1 + (S_{22} + S_{22})\phi_2 + S_{23}^{(1)} \cdot \phi_3 + (S_{24} + S_{42})\phi_4
$$
\n
$$
\frac{\partial F}{\partial \phi_3} = \frac{\partial F}{\partial \phi_3} + \frac{\partial F}{\partial \phi_3} = 0 \cdot \phi_1 + S_{23}^{(2)} \cdot \phi_2 + S_{33}^{(2)} \cdot \phi_3 + S_{34}^{(2)} \cdot \phi_4
$$
\n
$$
\frac{\partial F}{\partial \phi_4} = \frac{\partial F}{\partial \phi_4} + \frac{\partial F}{\partial \phi_4} = S_{41}^{(1)} \cdot \phi_1 + (S_{24} + S_{42})\phi_2 + S_{34}^{(2)} \cdot \phi_3 + (S_{44} + S_{44})\phi_4
$$
\n(30)

Şekil 2"de 2 ve 4 nolu düğümler hem 1, hemde 2 numaralı üçgenin düğümleri olduğundan dolayı her iki üçgeninde fonksiyonelinde yer alırlar. Bundan dolayı ikinci ve dördüncü denklemde hem bir hemde iki numaralı üçgenden gelen S"ler mevcuttur. Bunun dışında 1 ve 3 nolu düğümler sadece tek bir üçgenin köşe düğümleri olduklarından dolayı hangi üçgenin köşe düğümleri ise sadece o üçgenden gelen S"ler mevcuttur. Denklem 30"daki denklemler sıfıra eşitlenir. Bu denklemler matrissel formda aşağıdaki şekilde yazılır.

 0 0 0 0 0 0 4 3 2 1 2 4 4 1 4 4 2 2 4 2 4 2 1 2 4 1 4 1 2 2 4 2 3 3 2 2 3 2 4 2 1 2 4 2 2 3 2 2 2 1 2 2 1 1 2 1 4 1 1 1 2 1 1 1 *S S S S S S S S S S S S S S S S S S* (31)

Uygulamada çözüm bölgesinin fonksiyonelinin bir düğüme göre kımsi türevi alınırken, o düğümü çevreleyen üçgen elemanlar tespit edilip o düğümün üçgeninin i,j,m isimli düğüm olmasına göre S matrisi oluşturulur.

Bu işlem sonunda çözüm bölgesinde yer alan düğüm sayısı kadar denklem elde edilip, sınır düğümlerinin değerleri verilmek suretiyle çözüm yapılır. Örnek olarak üçüncü düğümün değeri g olarak verirsek, S matrisi denklem 32 "deki gibi değiştirilerek çözüm yapılır.

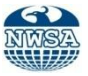

(32)

**4. POİSSON DENKLEMİ VE MANYETİK DEVRE BÜYÜKLÜKLERİNİN HESAPLAMALARI (POISSON EQUATION AND CALCULATION OF MAGNETIC CIRCUIT QUANTITIES) 4.1. Poisson Denklemlerinin Elde Edilmesi**

 $\overline{\phantom{a}}$  $\overline{\phantom{a}}$  $\overline{\phantom{a}}$ 

 $\lfloor 0 \rfloor$ 

*g*

 $\overline{\phantom{0}}$ 

 $\vert$  $\overline{\phantom{a}}$  $\overline{\phantom{a}}$ 

 $\lfloor \phi_4 \rfloor$ 

 $\phi$ 

4 3

 $\mathbb{I}$  $\phi_2$ 

 $| \phi_1$ 

 $\overline{\phantom{a}}$ 

 $\parallel$ 

 $\overline{\phantom{a}}$  $\overline{\phantom{a}}$  $\overline{\phantom{a}}$  $\overline{\phantom{a}}$  $\overline{\phantom{a}}$  $\overline{\phantom{a}}$ 

 $\begin{array}{c} \hline \end{array}$ J

 $\left[\begin{array}{cc} (1) & (2) \\ 44 + S_{44} \end{array}\right]$   $\left[\begin{array}{c} \phi_4 \end{array}\right]$ 

 $\frac{1}{2}$ 

 $\overline{\phantom{a}}$ 

 $=$   $\begin{array}{|c|c|}$  0  $\overline{\phantom{a}}$  $\overline{\phantom{a}}$  $\overline{\phantom{a}}$ 

 $\vert 0 \vert$ 

# **(Derivation of Poisson's Equations)**

Manyetik alan problemlerinde Maxwell denklemleri kullanılır.

 $\nabla \times \vec{H} = \vec{I}$  $\nabla \times H = J$  (33)  $\overrightarrow{B} = \mu \cdot \overrightarrow{H}$  $B = \mu \cdot H$  (34)  $\vec{\nabla} \cdot \vec{B} = 0$  $B = 0$  (35)

$$
v = \frac{1}{\sqrt{36}}
$$

 $\mu$ H:Manyetik alan şiddeti (At/m), B:Manyetik indüsiyon (T), µ=Manyetik permabilite, v= Manyetik rezistivitedir.

 $(1)$   $(1)$   $(1)$ 

 $\overline{\phantom{a}}$ 

 $S_{12}$   $\begin{pmatrix} 11 & 2 \ 2 & 5 \ 3 & 2 & 5 \end{pmatrix}$   $S_{23}$   $\begin{pmatrix} 11 & 0 \ 2 & 5 \ 2 & 5 & 5 \end{pmatrix}$ 

 $\left(S_{22} + S_{22}\right)$ 

 $(1)$  $S_{11}^{(1)}$   $S_{12}^{(1)}$   $S_{2}^{(2)}$   $S_{3}^{(3)}$ 

 $S_{41}$   $\begin{pmatrix} 0 & 2 \\ S_{24} + S_{42} \end{pmatrix}$   $S_{24}$   $\begin{pmatrix} 2 & 0 \\ S_{44} + S_{45} \end{pmatrix}$ J 2)  $\big)$ 

 $0 \t 1 \t 0$ 

(1)  $(1)$   $(2)$   $(2)$   $(1)$   $(3)$ 

0

 $(2)$  $S_{23}$ 

 $(2)$ 

(i) (1) (2) (2) (1) (2)  $\|\phi_4\|$  | 0

 $\Big($  $\overline{\mathcal{L}}$  $\begin{pmatrix} 2 \\ S_{24} \end{pmatrix}$   $\begin{pmatrix} 1 \\ S_{44} \end{pmatrix}$ 

 $\begin{vmatrix} 2 \\ S_{23} \end{vmatrix} = \begin{pmatrix} 1 \\ S_{24} + S_{42} \end{pmatrix}$ 

 $\begin{pmatrix} 1 & 1 \\ 1 & 1 \end{pmatrix}$  $\begin{pmatrix} 1 \end{pmatrix} \begin{pmatrix} 2 \end{pmatrix}$ 

 $(1)$  $S_{41}$ 

 $\overrightarrow{B} = \nabla \times \overrightarrow{A}$  $B = \nabla \times A$  (37)

 $\mathsf{I}$  $\mathbf{r}$  $\mathbb{I}$  $\mathbf{r}$  $\mathbb{I}$  $S_{12}^{(1)}$  $\mathbf{r}$  $\mathbb{I}$ 

1 4 1

 $(1)$ 

 $(1)$  $S_{11}$ 

> $\mathsf{I}$  $\overline{\mathcal{L}}$ ſ

 $(1)$ 

 $\overline{\mathcal{L}}$ 

 $\mathbb{I}$ 

L

A Vektör potansiyel olup, birimi Wb/m'dir. Denklem 33"te *H*  $\rightarrow$ yerine denklem 34 eşitliği konulduğunda denklem 35 elde edilir. Bu denklemde B yerine eşitlik 37 konulduğunda denklem 39 elde edilir. Bu eşitlik denklem 40"ta düzenlendiğinde Poisson denklemi elde edilir [5 ve 7].

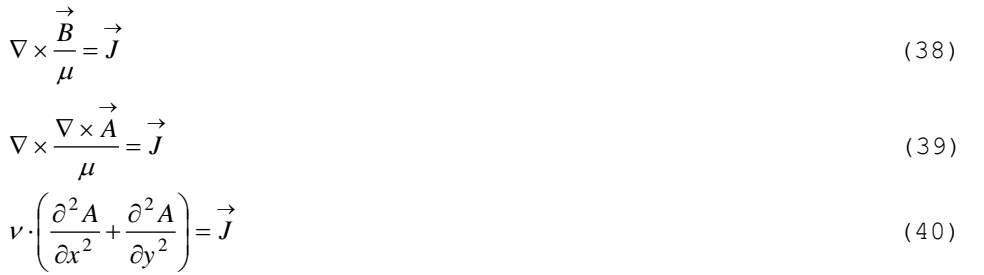

İki boyutlu sonlu elemanlar yöntemi analizi yapılırken denklem 50"deki J akım yoğunluğu z ekseninde olduğu için, manyetik vektör potansiyel  $A(x, y) = A_z(x, y)$  olur.

# **4.2. Kaynak Fonksiyonlarının Girilmesi (Entering Resource Functions)**

Manyetik alan problemlerinin SEY ile analizi yapılırken dış etki olarak akım yoğunluğu veya gerilim alınır. Akım yoğunluğu bakır bölgede var olduğundan bölmelendirme sırasında bakır bölgede bulunan elemanlar belirlenir. Bakır bölgede bulunan üçgenlerin her biri için denklem 41 yazılabilir.

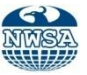

$$
\begin{bmatrix}\n(n) & (n) & (n) & (n) \\
S_{ii} & S_{ij} & S_{im} \\
(n) & (n) & (n) & (n) \\
S_{ji} & S_{jj} & S_{jm} \\
(n) & (n) & (n) & (n) \\
S_{mi} & S_{mj} & S_{mm}\n\end{bmatrix}\n\cdot\n\begin{bmatrix}\nA_i \\
A_j \\
A_m\n\end{bmatrix}\n=\n\begin{bmatrix}\n\frac{1}{3} \\
\frac{1}{3} \\
\frac{1}{3} \\
\frac{1}{3}\n\end{bmatrix}\n\cdot\Delta \cdot J
$$
\n(41)

Demir bölgede de girdap akımları aynı şekilde ifade edilir. Bakır bölgeden geçen akım kompleks olduğunda çözüm karmaşık sayılı bir denklemin çözümü olacaktır. Hava bölgesinde, bakır bölgesinde bulunan üçgenler hariç diğer üçgenler için denklem 41"in sağ tarafı sıfır alınır. Bu durumda Poison denklemi, Laplace denklemi haline gelecektir.

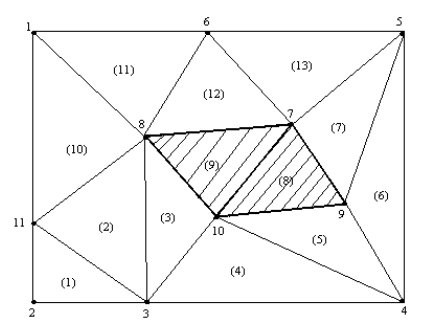

Şekil 3. Kaynak fonksiyonlarının tanımlanması (Figure 3. Identification of the source functions)

 $[STE] [A] = [RHS]$  (42)

Şekil 3"te taralı kısmından J akım yoğunluğuna sahip bir akım geçiyorsa, denklem sisteminin sağ tarafı akım yoğunluğunun ve bakır bölgesinde bulunan 9 ve 10 üçgenlerinin alanlarına bağlı olarak değişecektir. Denklem 51"de bir çözüm bölgesinde akım yoğunluğuna sahip bir üçgen için yazılan ifade S matrisinin oluşturulduğu şekilde ele alınır. Bu elemanlar denklem takımının sağ tarafında aynı şekilde akuple edilebilir. Bu işlem için bir başka yöntem ise düğümlere direk akımın üçte birinin ilave edilmesidir. Denklem 43 ile şekil 3"ün denklem takımı oluşturulmuştur.

 (43) 0 3 1 3 1 3 1 3 1 0 0 0 0 0 0 0 0 0 0 0 0 0 0 0 0 0 0 0 0 0 0 0 0 0 0 0 0 0 0 0 0 0 0 0 0 0 0 0 0 0 0 0 0 0 0 0 0 0 0 0 0 0 0 0 0 0 0 0 0 0 0 0 0 0 0 0 0 0 0 0 8 9 8 9 8 9 1 1 1 0 9 8 7 6 5 4 3 2 1 1 2 1 0 1 1 1 1 2 1 0 1 1 8 1 2 1 1 3 1 1 1 2 1 0 1 1 1 3 4 5 8 9 1 0 1 0 5 8 1 0 9 3 9 1 0 8 8 9 1 0 7 4 5 1 0 4 3 4 1 0 3 5 8 9 1 0 5 6 7 8 9 9 7 8 9 7 6 7 9 5 5 6 9 4 2 1 0 8 1 1 3 9 8 1 0 2 3 9 1 0 1 1 1 2 8 8 9 1 2 8 7 1 1 1 2 8 6 2 3 8 3 1 0 1 1 8 1 8 9 7 1 0 7 8 7 9 9 1 2 7 8 7 8 9 1 2 1 3 7 7 1 2 1 3 7 6 7 1 3 7 5 1 1 1 2 6 8 1 2 1 3 6 7 1 1 1 2 1 3 6 6 1 3 6 5 1 1 6 1 6 7 5 9 7 1 3 5 7 1 3 5 6 6 7 1 3 5 5 6 5 4 4 5 4 1 0 5 6 4 9 6 4 5 4 5 6 4 4 4 4 3 1 2 3 1 1 3 4 3 1 0 2 3 3 8 4 3 4 1 2 3 4 3 3 1 3 2 1 2 1 1 1 2 3 1 2 2 1 0 1 1 1 1 0 1 1 1 8 1 1 1 6 1 0 1 1 1 1 *J J J J A A A A A A A A A A A S S S S S S S S S S S S S S S S S S S S S S S S S S S S S S S S S S S S S S S S S S S S S S S S S S S S S S S S S*

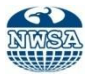

### **4.3. Manyetik İndüksiyonun Hesabı (Calculation of Magnetic Induction)**

Elde edilen Poisson denkleminde manyetik permabilite doymadan dolayı A vektör potansiyelin bir fonksiyonudur. Bu durum poisson denkleminin nonlineer olmasına neden olur. Çözüm yapılırken A vektör potansiyel değerleri bulunduktan sonra B<sub>x</sub> ve B<sub>y</sub> değerleri denklem 44'te verilen denklemlerle hesaplanır.

 $B(x, y) = rot A(x, y)$  açtığımız zaman,

$$
B(x, y) = \begin{bmatrix} \vec{i} & \vec{j} & \vec{k} \\ \frac{\partial}{\partial x} & \frac{\partial}{\partial y} & \frac{\partial}{\partial z} \\ 0 & 0 & A(x, y) \end{bmatrix}
$$
  
\n
$$
B_x = \frac{\partial A_z(x, y)}{\partial y} \qquad B_x = \frac{1}{2\Delta} \cdot (c_i \cdot A_i + c_j \cdot A_j + c_m \cdot A_m)
$$
  
\n
$$
B_y = \frac{\partial A_z(x, y)}{\partial x} \qquad B_y = \frac{1}{2\Delta} \cdot (b_i \cdot A_i + b_j \cdot A_j + b_m \cdot A_m)
$$
(44)

olur. Toplam akı yoğunluğu ise denklem 55"teki gibi bulunur [8].  $B(x, y) = \sqrt{B_x^2 + B_y^2}$  (45)

Bulunan B değerlerine, tasarımda kullanılan ferromanyetik malzemenin B-H eğrisinin matematiksel modelinden manyetik permabilite değeri bulunur. Daha sonra hesaplamış olduğumuz manyetik permabiliteye göre tekrar çözüm yapılır. Çözümde elde edilen B değerleri veya A değerleri bir önceki hesaplanan değerlerle karşılaştırılır. Aralarında kabul edilebilir bir fark oluncaya kadar bu işleme devam edilir.

# **4.4. Manyetik Akı Yolu Çizimi (Drawing of Magnetic Flux Path)**

Manyetik yapının akı yolu şeması, manyetik bölgenin SEY"le yapılan çözümlerinde elde edilen düğümlerin vektör potansiyel değerlerinden çizilebilmektedir. Çizilen akı yolu, manyetik yapımız hakkında birçok önemli bilgiler içermektedir. Ayrıca vektör potansiyel değerin bölgelere göre değişimini bu şema üzerinde daha kolay gözlemlenebilmektedir. Bu değişim miktarı, çözüm bölgesini üçgen elemanlara bölerken hangi bölgenin daha çok üçgen elemanlara bölünmesi gerektiği fikrini verir. Daha doğru sonuçlar almak için vektör potansiyel değişiminin fazla olduğu bölgeler daha küçük üçgen elemanlara bölünür. Eğer çözüm bölgesindeki eş vektör potansiyel noktalarını elde edip bunları birbirine çizgilere bağlanırsa bu durumunda oluşturulan şekil akı yolu şeklidir

Bir üçgenin köşe düğümlerinin vektör potansiyelleri bulduğumuz takdirde, üçgen içindeki veya üçgen kenarlarındaki tüm noktalarda geçerli olan deneme fonksiyonunu kullanarak, istenilen koordinattaki vektör potansiyelin değerini denklem 46'dan hesaplanabilir.

 $A(x, y) = \alpha_0 + \alpha_1 \cdot x + \alpha_2 \cdot y$  (46)

Eş vektör potansiyel eğrileri çizilirken, üçgen üzerindeki bir noktanın vektör potansiyel değerini hesaplamak yerine, üçgen eleman üzerinde, haritası çizilecek olan ve önceden belirlenen bir vektör potansiyel değerine eşit noktalar aranır. Bunun için eğrisi çizilecek vektör potansiyel değeri önceden belirlenir. Eğrisi çizilecek vektör potansiyel değerler iki şekilde belirlenir:

 En küçük vektör potansiyel değerinden başlayıp, belirli bir artış miktarı kadar sonraki eş vektör potansiyel değerli eğrileri çizmek. Bu durumda toplam harita çizgi sayısı, en büyük vektör potansiyel değeri ile en küçük vektör potansiyel değeri arasındaki farkın, artım miktarına oranı kadar olur.

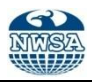

 Toplam harita çizgi sayısını belirledikten sonra, en büyük vektör potansiyel değeri ile en küçük vektör potansiyel değeri arasındaki farkın çizilmesi istenen çizgi sayısına bölerek artım miktarı belirlenir. En küçük vektör potansiyel değerinden başlanarak, her seferinde artım miktarı kadar artırılarak eş vektör potansiyel eğrileri çizilir.

Bu çalışmada ikinci yöntem kullanılarak, programda çizime en küçük vektör potansiyel değerinden başlanmıştır. Her bir üçgen elemanı oluşturan üç kenar düğümlerinin değeri çizimi yapılmak istenen vektör potansiyel değerle karşılaştırılmıştır. Bu değerin, bir kenarı oluşturan iki düğümden birisinin değerine eşit veya bu iki düğümün vektör potansiyelleri arasında bir değer olup olmadığına bakılmıştır. Eğer çizimi yapılan vektör potansiyel bir üçgen kenarının iki düğümü arasında bir değer ise, mutlaka bu kenar üzerinde haritası çizilen vektör potansiyel değerine eşit bir değer vardır. Bu noktanın koordinatları kenar düğümlerin koordinatları ve vektör potansiyel değerlerinden hesaplanır. Hesaplamada vektör potansiyel değişiminin Lineer olduğu hesaba katılmaktadır. Eğer bir üçgeni oluşturan kenarlardan birinde aranan vektör potansiyel değeri bulunmuş ise, o zaman mutlaka diğer iki kenarından birinde de bu değer mevcuttur.

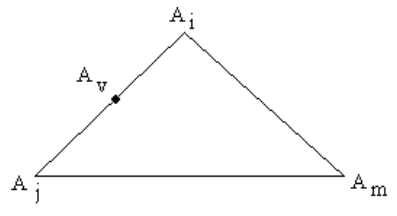

Şekil 4. A<sub>v</sub> noktasının vektör potansiyelinin bulunması (Figure 4. Find the vector potential of the  $A_v$  point)

Şekil 4"de çizilecek vektör potansiyelinin değeri A<sup>i</sup> ve A<sup>j</sup> değerleri arasında olduğunu kabul edip A<sub>v</sub> vektör potansiyelin değerinin yerini denklem 57"den bulabiliriz.

$$
\frac{x_i - x_v}{x_i - x_j} = \frac{A_i - A_v}{A_i - A_j} \tag{47}
$$

Denklem 47'de  $x_{\rm v}$  hariç bütün değerler bilindiğine göre, $x_{\rm v}$ 'yi çekersek denklem 48 elde edilir. Denklem 48, aynı zamanda *v y* içinde geçerlidir.

$$
x_{v} = x_{i} - \frac{(x_{i} - x_{j})(A_{i} - A_{v})}{A_{i} - A_{j}} \qquad , \quad y_{v} = y_{i} - \frac{(y_{i} - y_{j})(A_{i} - A_{v})}{A_{i} - A_{j}} \qquad (48)
$$

 $(x_v, y_v)$  koordinatının vektör potansiyel değeri, çizimi yapılan vektör potansiyel değerine eşittir. Eğer bir üçgenin bir kenarında haritası çizilen vektör potansiyel değerine eşit bir nokta var ise, mutlaka bu üçgenin diğer iki kenarından birinde de haritası çizilen vektör potansiyeline eşit bir nokta vardır. Bulunan ikinci nokta ile birinci noktayı birleştiren doğru eş vektör potansiyel doğrusudur.

Artım değerlerinin her biri için, her seferinde bütün üçgenlerin vektör potansiyel değerleri kontrol edilerek, çizilen eş potansiyel doğrularıyla tüm çözüm bölgesinin eş vektör potansiyel eğrileri elde edilir.

### **4.5. Nonlineer Yaklaşım (Nonlinear Approach)**

Çalışmada silisyumlu saçlardan yapılan transformatör saç paketinin, manyetik alan şiddeti ile manyetik indüksiyonu arasındaki nonlineerliliği programa dâhil edilmiştir.

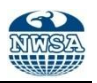

Şekil 5"te manyetik relüktive ile manyetik indüksiyon arasındaki değişimin lineer olmadığı görülmektedir. Bu değişimin lineer olmaması Poisson denklemini de nonlineer hale sokar. Her bir üçgen elemandaki manyetik relüktiviteyi bulmak için o üçgen elemandaki manyetik indüksiyondan faydalanılır. Bunun içinde şekil 5"teki eğri kullanılır. Bir üçgen elemanın her noktasındaki manyetik relüktivite aynı değerdedir. Ancak her bir üçgende bu değer farklıdır. Bir üçgen elemanın manyetik relüktivitesini bulmak için; öncelikle o üçgen elemanın köşelerindeki vektör potansiyel değerleri kullanılarak o üçgen elemanın içindeki manyetik indüksiyon bulunur. Daha sonra bu manyetik indüksiyon değerine göre (Manyetik malzemenin Bs"i 1.89 olarak alındı, bulmuş olunan B değerinin bu B<sub>s</sub> değerinden küçük veya büyük olma durumu) denklem 49 veya denklem 50 ifadeleri kullanılarak bulunur. Bu işlem her bir üçgen elemana teker teker uygulanır. Bulunan yeni manyetik relüktivitelerden faydalanarak düğümlerdeki yeni vektör potansiyel değerlerini hesaplanır. Bu işlemi yeni ve bir önceki vektör potansiyeller arasındaki farkın kabul edilebilir bir hata oranına eşit veya küçük oluncaya kadar devam edilir.

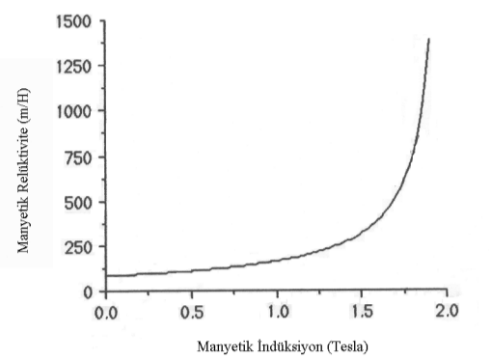

Şekil 5.Manyetik relüktivite ile manyetik indüksiyonun değişimi [1] (Figure 5. Plot of changes magnetic induction-magnetic reluctivity)

Manyetik relüktivite; manyetik indüksiyonun 1.89 Tesla değerine kadar  $82.83$ 

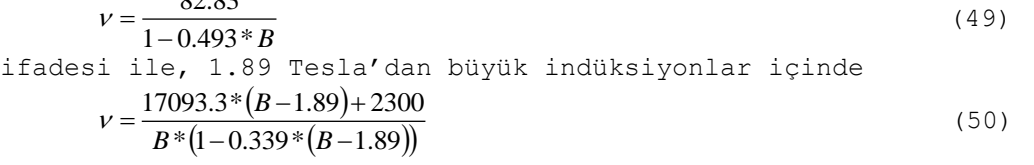

ifadesinden hesaplanır [6 ve 9].

### **4.6. Enerji ve Endüktansın Hesabı (Calculation of Energy and Inductance)**

Enerjiyi hesaplamak için öncelikle her bir üçgen elemanın, manyetik indüksiyon değeri, alanı ve manyetik permabilitesi hesaplanır. Ayrıca bunlarla birlikte de transformatör yapısının yüksekliği gerekir. Biz bu yüksekliği 0.15 m olarak aldık. Programda enerjinin başlangıç değeri sıfır alınarak, her bir üçgen elemanın enerjisi denklem 51"den hesaplanıp ve birbirleri ile toplanıp toplam enerji bulunmuştur.

$$
Enerji = \frac{\left(B^2 * Alan * Yükseklik\right)}{2 * \mu} \tag{51}
$$

İndüktans, toplam enerji belli olduktan sonra transformatör üzerinden geçen akım değerine göre dek. 62"den kolayca hesaplanabilir.

$$
L = \frac{2 * \text{Enerji}}{I^2} \tag{52}
$$

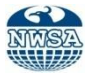

### **5. PROGRAMIN TANITIMI (PRESENTATION OF THE PROGRAMME)**

Program Borland C++ Builder Visual Derleyicisinde yazılmıştır. Bunun seçilmesinin nedeni gelişmiş nesnel tabanlı programlama dili olmasıdır. Program altı adımdan oluşmaktadır. Bu adımları teker teker inceleyecek olursak;

 **1. Adım:** Birinci adım veri giriş kısmıdır. Burada düğüm sayısı, sınır düğüm sayısı, eleman sayısı (üçgen eleman) ve bölmelendirme sayısı istenmektedir. Bu bilgiler önemlidir. Bunlardan herhangi birinin eksik girilmesini önlemek için hata mesajı bırakıldı. Yani eksik bilgi girildiği zaman sizi uyaracaktır. Şekil 6"da ara yüz görüntüsü verilmiştir.

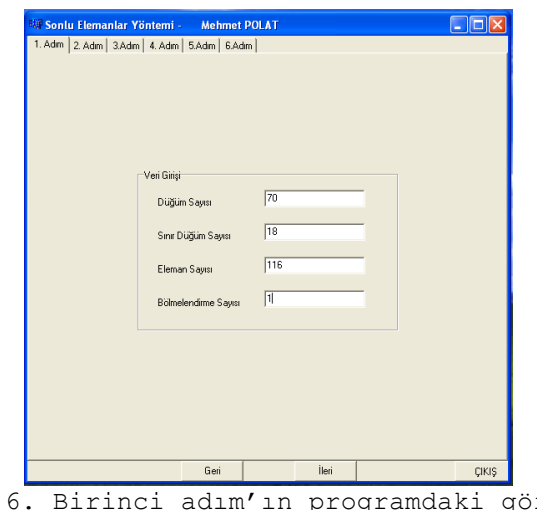

Şekil 6. Birinci adım"ın programdaki görünüşü (Figure 6. Screenshot of the first step in the program)

 **2. Adım:** Şekil 7"de ara yüz görüntüsü verilen bu adım, üçgen elemanlarının koordinatlarının ve her bir üçgen elemanı oluşturan düğüm numaralarının girilmesi için hazırlanmıştır. Bu verilerin girişini teker teker yapabileceğiniz gibi dosyalardan da okutabilirsiniz.

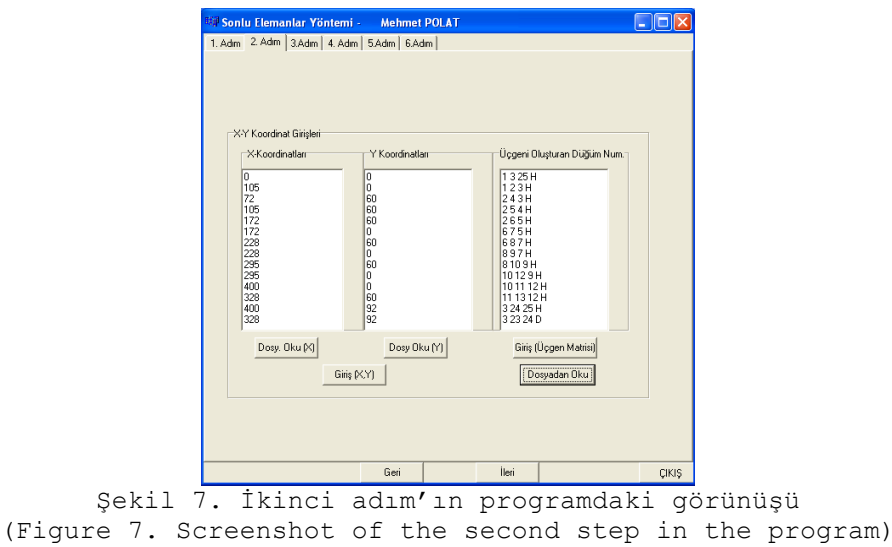

Eğer veriler elle girilmek isteniyorsa, tek yapılması gereken iş; x-y koordinatlarını girmek için Giriş (X.Y) butonuna, üçgen elemanları oluşturan düğüm noktalarını girmek için ise de Giriş (Üçgen Matrisi) butonuna basmak yeterli olacaktır.

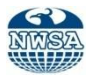

Dosyadan okutmak için bilgisayarın D dizininde datalar diye bir klasör açılmalı ve bunun içine de veri dosyalarını x.txt ,y.txt ve ucgennoktalari.txt olarak yapıştırılması gerekmektedir.

 **3. Adım:** Bu adım iki kısımda incelenebilir. Birinci kısım çözüm bölgesinin görünüşünün çizdirilmesi, ikinci kısım ise elle yapılmış olan bölmelendirme işleminin şeklini otomatik bölmelendirmeye geçmeden önce çizdirilmesi. Aslında bu kısımda bir tür hata kontrolü de yapılmış olunuyor. Eğer bir üçgeni oluşturan düğüm numaraları yanlış girilmiş veya x ve y koordinatlarından biri veya her ikisi de yanlış girilmiş ise bunu bu bölümde çok rahat görebilir. Daha sonrada hata rahatlıkla düzeltebilir.

Çözüm bölgesinin görünüşünün çizdirilmesi için (Şekil 8.a) , bu çözüm bölgesinin datalarını cizim.txt olarak bir dosya halinde D:\datalar "ın içine kaydedilmesi lazım.

İkinci kısım ise direk olarak daha önce verilmiş olan her düğümün x ve y koordinatlarından ve üçgenleri oluşturan düğüm numaralarından yararlanarak elle bömelendirilen çözüm bölgesini çizer (Şekil 8.b).

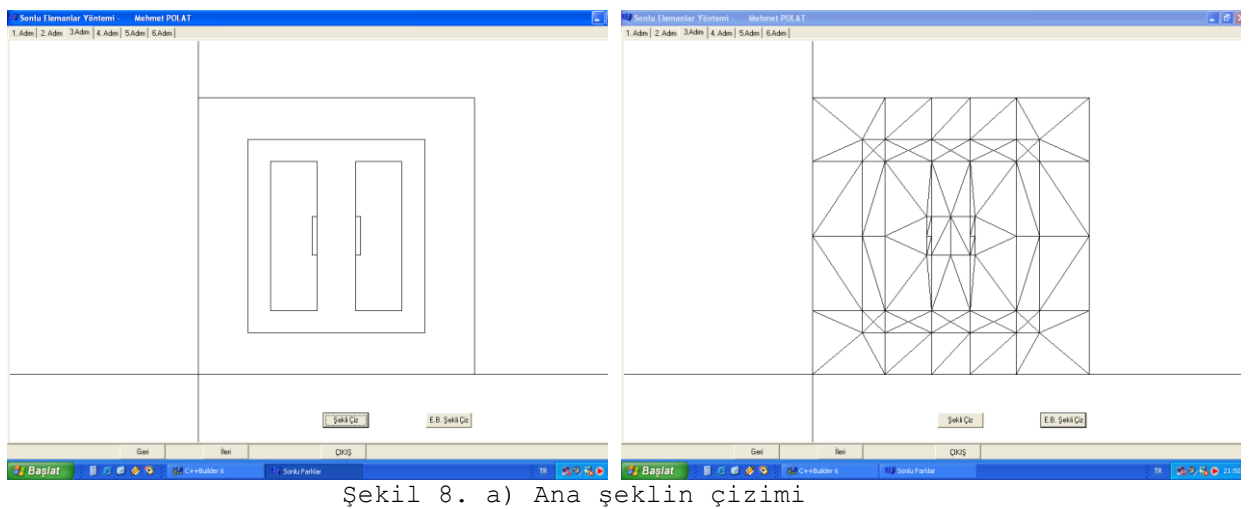

b) Elle bölmelendirmenin çizimi (Figure 8 a) Drawing of main figure b) Drawing of manual partitioning )

 **4. Adım:** Bu adımda bir veri girişi adımıdır. Bu kısımda sınır düğüm numaraları ve sınır düğüm potansiyelleri istenmektedir (Şekil 9). Sınır düğüm numaralarını dosyadan bir önceki adımlarda da olduğu gibi okutabilir (d:\\datalar\sinirdügüm.txt). Ancak sınır düğüm potansiyellerini dosyadan okutulmadı. Bunun sebebi ise, verilerin sıralı bir şekilde gitmesini sağlamak. Diğer bir değişle kullanıcı burada verilen sınır düğüm numarasının karşısına direk onun değerini yazıyor.

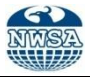

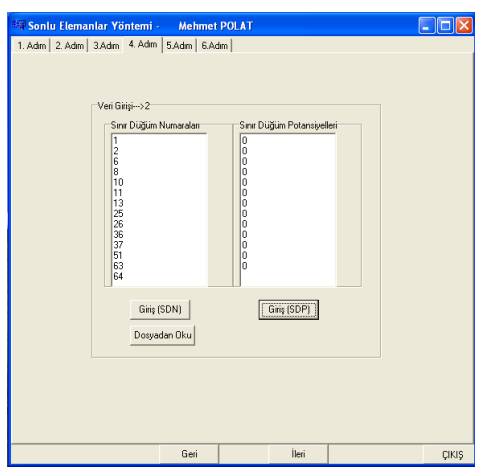

Şekil 9. Dördüncü adım"ın programdaki görünüşü (Figure 9. Screenshot of the fourth step in the program)

 **5. Adım:** Bu adımda iki kısımdan oluşmaktadır. Birinci kısım otomatik üçgenlere bölme, diğeri ise bölmelendirme sonucunda elde edilen verilere göre üçgen elemanları çizdirmedir (Şekil 10). Otomatik üçgenlere bölme yönteminin nedenini ve nasıl yapıldığını açılayacak olursak;

Sonlu elemanlar yönteminde çözümün doğruluğunu arttırmak için, vektör potansiyel değerine ait değişimin fazla olduğu bölgelerde (bakır, demir..vb.) üçgen elemanlarının sayısı çoğaltılır. Belirlenen çözüm bölgesinin çok sayıda üçgen elemanlara bölme işlemi elle, direk bilgisayar programı ve her ikisi ile de yapılabilir. Ancak elle yapılan bölmelendirme işlemine çok dikkat edilmelidir; bu işlem hem uzun zaman alır hem de dosyaya veya bilgisayara yazılımı sırasında birçok yanlışlıklar yapılabilir. Günümüzde bu bölmelendirme işlemleri direk bölmelendirme programları ile yapılıyor. Çözüm bölgesi kapalı bölgelere ayrılarak istenildiği şekilde bölmelendiriliyor. Bu çalışmada ise ilk adım olarak çözüm bölgesini elle belirli bir sayıda üçgenlere bir defa bölmelendirdikten sonra yapılmış olan otomatik üçgenlere bölme programı ile istenildiği sayıda üçgenlere bölünmüştür.

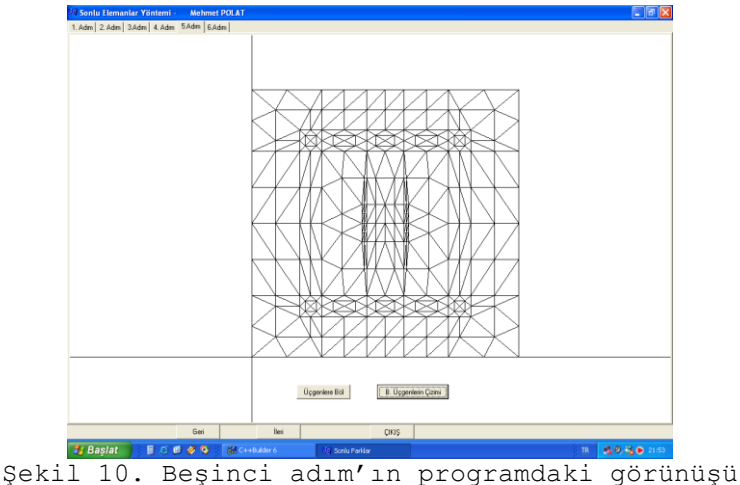

(Figure 10. Screenshot of the fifth step in the program)

Otomatik üçgenlere bölme işlemi; Şekil 11"deki bir tek üçgen elemanın üç kenarının orta noktaları birleştirilerek, bir tek üçgen elemandan dört tane yeni üçgen eleman elde edilerek yapılır. Şekil 12"de görüldüğü gibi düğüm sayımız üçten altıya çıktı.

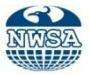

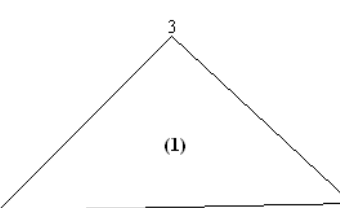

Şekil 11. Tek üçgen eleman (Figure 11. A single triangular element)

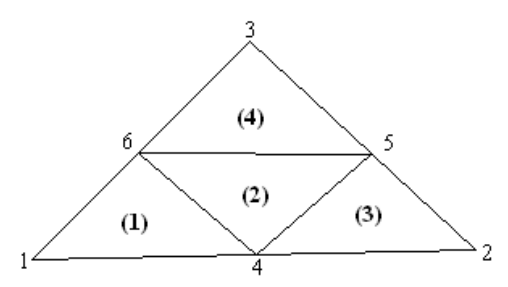

Şekil 12. Bir tek üçgen elemandan elde edilen yeni üçgen elemanlar (Figure 12. New triangular elements obtained from a single triangular element)

Aynı işlemler tekrarlanarak yeni oluşan her bir üçgenin tekrar orta noktaları birleştirilerek üçgen eleman sayısı arttırabilir. İkinci bölmelendirme sonunda bir tek üçgen elemanla başlanılan bölmelendirme işlemi sonunda üçgen sayısı 16"ya çıkar. Bu işlemi istenilen kadar tekrarlanıp çözüm bölgesi daha küçük üçgen elemanlara bölünebilir.

Bir üçgenin bir kenarının orta noktasını bulmak için, bu kenarın iki düğümünün koordinatlarından yararlanılır. Şekil 12"deki üçgenin kenarlarının orta noktalarının koordinatları denklem 53"deki gibi olur.

 $x_4 = x_1 + (x_2 - x_1)/2$  $y_4 = y_1 + (y_2 - y_1)/2$  $x_5 = x_2 + (x_3 - x_2)/2$  $y_5 = y_2 + (y_3 - y_2)/2$  $x_6 = x_1 + (x_3 - x_1)/2$  $y_6 = y_1 + (y_3 - y_1)/2$  $\frac{1}{2}$  (53)

Otomatik bölmelendirmeden sonra düğümler ve üçgen elemanlar bant genişliğini daraltmak açısından program tarafından yeniden numaralandırılmaktadır. Tabi ki sınır düğüm numaraları da bu değişimin içine alınmıştır.

 **6. Adım:** Şu ana kadar sonlu elemanlar analizi yapmak için gerekli olan bütün veriler oluşturulmuştur. Altıncı ve son adımda ise bu veriler önceki kısımlarda verilen denklemler kullanılarak çözdürülüp, gerekli olan büyüklükler (manyetik indüksiyon, vektör potansiyel, enerji, endüktans gibi) bulunduktan sonra istenilen sayıda eş potansiyel eğrileri çizdirilmektedir (Şekil 13).

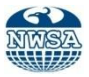

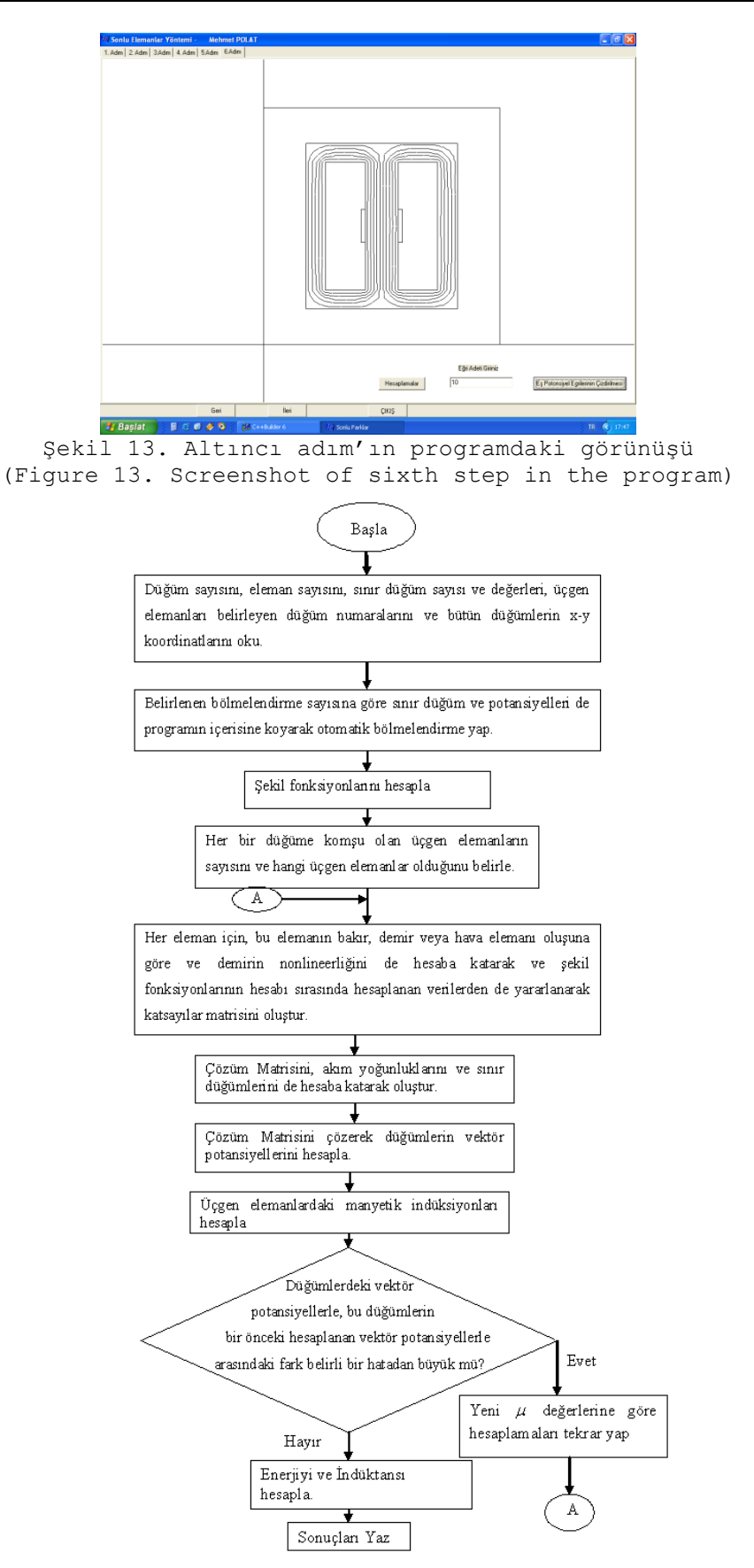

Şekil 14. Transformatör büyüklüklerini bulmak için akış diyagramı (Figure 14. Flow diagram to find the size of the transformer)

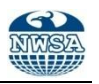

Şekil 14"te programın bir transformatör için genel bir akış diyagramı verilmiştir.

# **6. TRANSFORMATÖRÜN ANALİZ SONUÇLARI**

Aşağıda, Borland C++ ile yapılan nesnel tabanlı programda, bir transformatörün çözüm sonuçlarını verilmiştir.

# **6.1 Bir Transformatörün Analiz Sonuçları**

Çalışmada Şekil 15"de görülen transformatörün manyetik büyüklükleri incelenmiştir.

Bu problemin çözülebilmesi için ilk önce transformatörün dışında vektör potansiyel değerlerinin sıfır olduğu bir bölge belirlendi. Bu sınır şekil 16"da üçgenlere bölmelendirilmiş şekilde görülmektedir. Ancak buradaki potansiyel değerinin teoride sıfır olmadığını da bilinmektedir. Bunun için bu sınırı transformatörden ne kadar uzakta alınırsa sıfır potansiyel değerlerine de o kadar yaklaşılmaktadır. Bu durumda çözüm sonuçları daha da doğru olacaktır [11 ve 12].

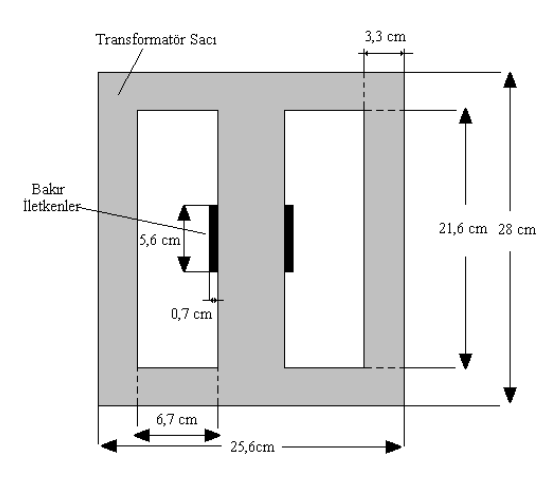

Şekil 15. Sonlu elemanlar yöntemi ile incelen transformatör (Figure 15. Transformer which is investigated with finite element method)

Şekil 16"da görülen transformatöre elle yapılan bölmelendirme işleminden sonra çözüm için gerekli olan veri dosyaları tablo 1 ve 2"de verilmiştir.

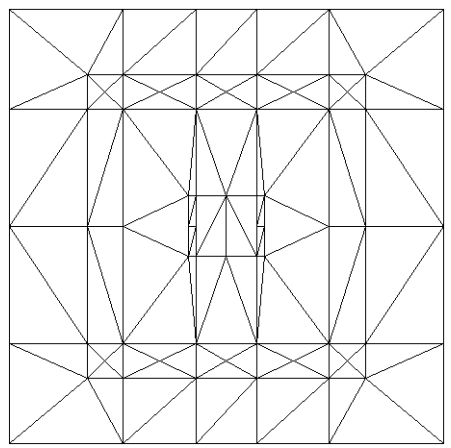

Şekil 16. Transformatörün elle bölmelendirilmiş durumu (Figure 16. Manual partitioning status of the transformer)

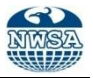

Düğüm Sayısı = 70, Üçgen Eleman Sayısı = 116, Sınır Düğüm Sayısı = 18 dir.

Tablo 1. Eleman düğüm numaraları ve koordinatları (Koordinatların birimi cm'dir)

(Table 1. Element node numbers and coordinates (The units of

Coordinates are cm))

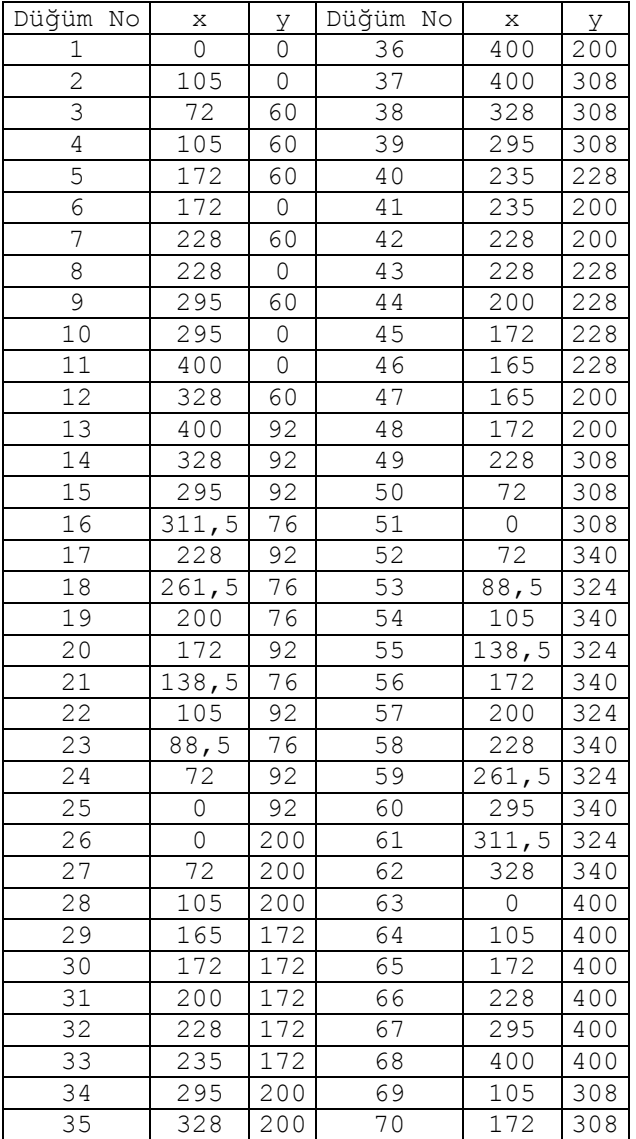

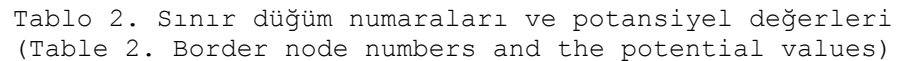

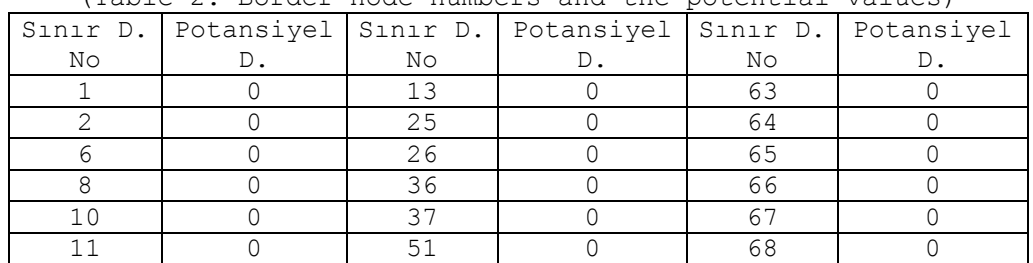

*e-Journal of New World Sciences Academy Engineering Sciences, 1A0179, 6, (2), 588-610. Polat, M. ve Kürüm, H.*

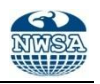

Akım yoğunlukları programda ±4000000 A/m<sup>2</sup> olarak alındı ve akım yoğunluğu verilen elaman sayısı da 8 dir. Hangi elemanlar olduğu Tablo 3"de b-B harfleri ile temsil edilmektedir. Ferromanyetik üçgen elemanlar ise Tablo 3"de D olarak gösterilmiştir. H harfi ise havayı temsil etmektedir.

Tablo 3. Üçgen eleman numaraları, özellikleri ve saat yönünün tersi istikametindeki sıraya göre düğüm numaraları

(Table 3. The numbers and properties of triangular element numbers, and counter-clockwise direction in the order the node numbers)

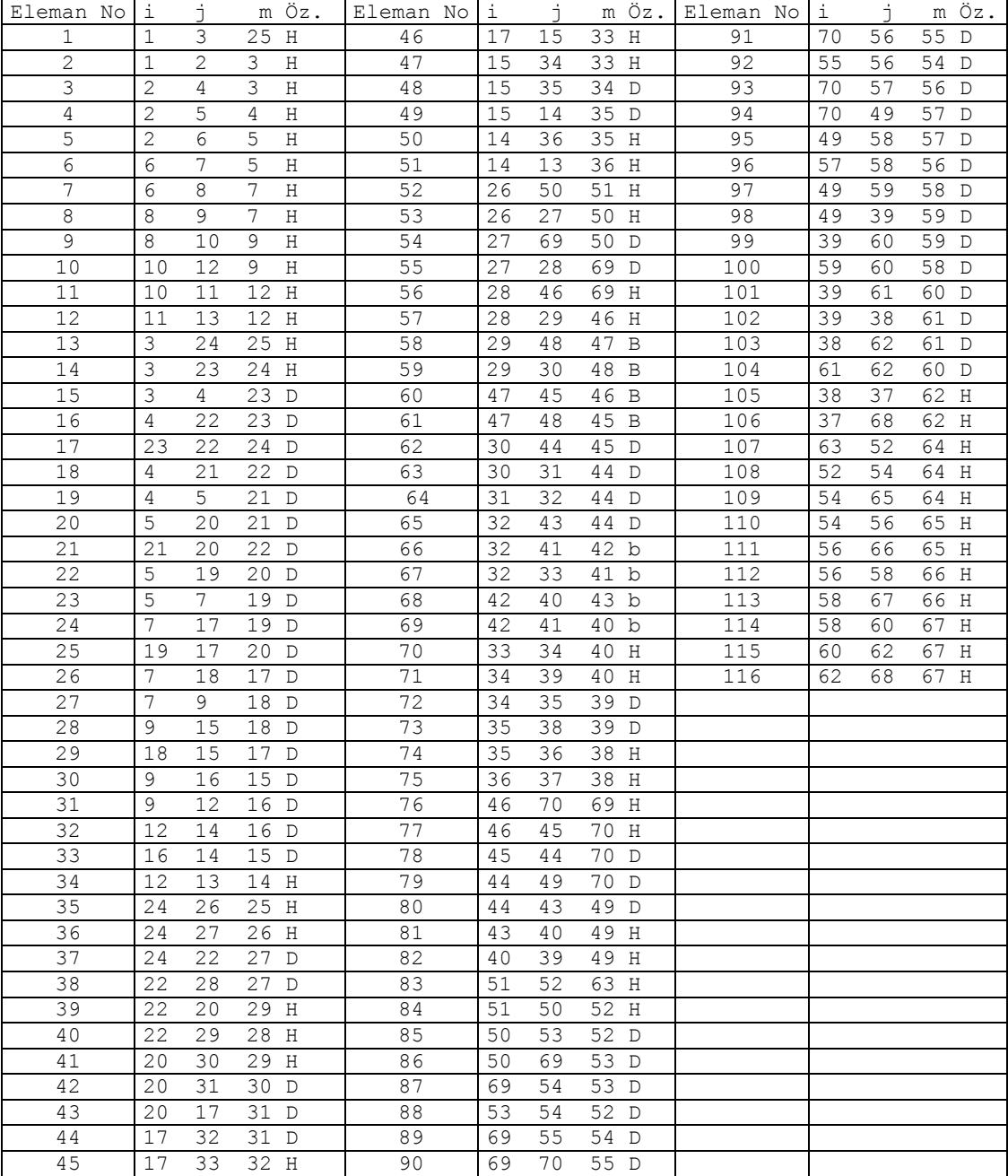

Yukarıda verilen veriler otomatik bölmelendirme programında bir defa bölmelendirmeye tabi tutulduğu zaman aşağıdaki sonuçlar elde edilir;

Düğüm sayısı=255 Üçgen eleman sayısı=464

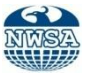

Sınır düğüm sayısı= 36 Akım yoğunluğu belli olan eleman sayısı=32 Bu verilerin doğrultusunda enerji ve endüktans hesaplattırıldığında; Enerji=4.762 J Endüktans=9.012 H (Akım 1 amper olarak alındığı durum için) Transformatörün eşpotansiyel eğrileri şekil 17"de verilmiştir.

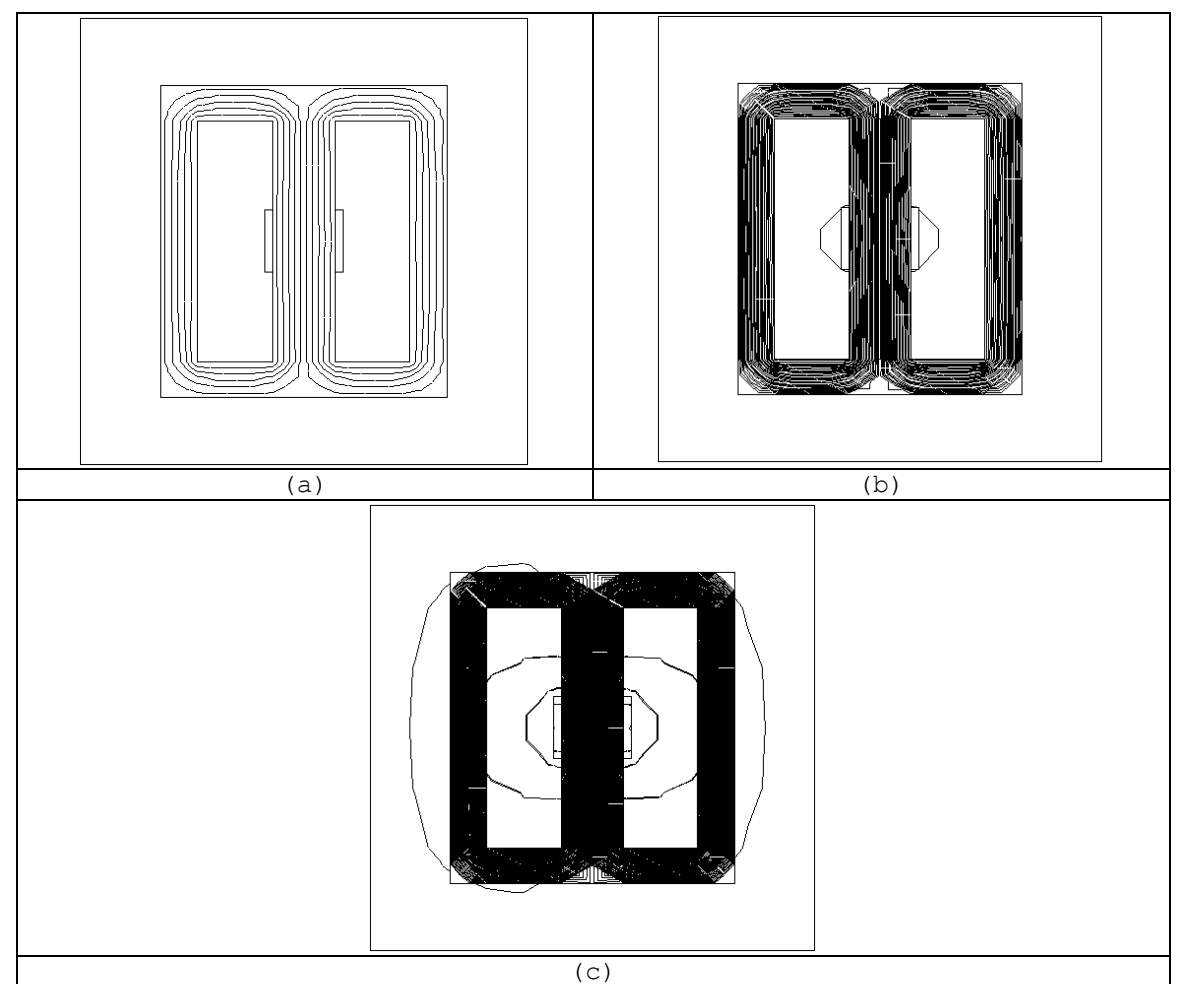

Şekil 17. Transformatörün eşpotansiyel eğri çizimleri a)10 eğri b)40 eğri c)100 eğri (Figure 17. Equipotential curve drawings of the transformer a) 10 curves b)40 curves c) 100 curves)

# **7. SONUÇLAR VE ÖNERİLER (CONCLUSIONS AND SUGGESTIONS)**

Bu çalışmada, programın iskeleti oluşturulup bir transformatörün manyetik analizi yapılmıştır. Bu analiz sonucunda transformatörün enerji ve endüktans gibi büyüklükleri bulunup, eş potansiyel eğrileri çizdirilmiştir. Ancak, Şu anki haliyle eksikleri olan bu program tam olarak kullanıcıya göre tasarlanmamıştır. Buna bir örnek verecek<br>olursak, manyetik malzeme özellikleri ve akım gibi değerler olursak, manyetik malzeme özellikleri ve akım gibi değerler kullanıcıdan istenmeyip direk içerden verilmiştir. Tabi ki bu kısımları gerçekleştirmek çok zor değildir. Temel hedef olan paket programın gerçekleştirilebilmesi için, çalışmada iskeleti oluşturulan programın, eksiklikleri giderilerek günümüzde yapılmış olan paket programlara denk ve onlarla yarışır hale getirilmesi gerekmektedir. Bu çerçeve de, program ileriki zamanda daha da geliştirilerek bir paket program haline getirilmesi için çalışmaya devam edilmektedir.

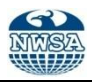

### **8. KAYNAKLAR (REFERENCES)**

- **1.** Kürüm, H., (1990), "Çift Yanlı Lineer Asenkron Motorların Sonlu Elemanlar Yöntemi İle Analizi", Doktora Tezi, Fırat Üniversitesi, Elazığ.
- **2.** Omaç, Z., (1994), " Relüktans Motorlarda Manyetik Alan Dağılımının İncelenmesi", Yüksek Lisans Tezi, Fırat Üniversitesi, Elazığ.
- **3.** http://analiz.infotron.com.tr
- **4.** Kürüm, H. ve Cebeci, M., (1995), " Sonlu Elemanlar Yönteminde en Az Bellek ve Çalışma Zamanı İçin Yeni bir Yöntem", F.Ü. Fen ve Müh. Bilimleri Dergisi, Elazığ.
- **5.** Slade, G.W., (2006), "Fast finite-element solver for a reluctance mass accelerator, Magnetics", IEEE Transactions on, V: 42 , Issue: 9 , Page(s): 2184 - 2192
- **6.** Kürüm, H., (2002), " Bir Lineer Asenkron Motorun Çelik Sekonderinin Manyetik Özelliklerinin Matematiksel Olarak Modellenmesi", F.Ü. Fen ve Müh. Bilimleri Dergisi, Elazığ.
- **7.** Dlala, E. and Arkkio, A., (2010), "General formulation for the Newton-Raphson method and the fixed-point method in finiteelement programs",Electrical Machines (ICEM), 2010 XIX International Conference on, Page(s):  $1 - 5$ .
- **8.** Delaere, K., Heylen, W., Belmans, R., and Hameyer, K., (2000), "Finite element analysis of electrical machine vibrations caused by Lorentz, Maxwell and magnetostriction forces",Current Trends in the Use of Finite Elements (FE) in Electromechanical Design and Analysis (Ref. No. 2000/013), IEE Seminar on ,Page(s): 9/1 - 9/4.
- **9.** Tomczuk, B. and Sobol, M., (2005), "Field analysis of the magnetic systems for tubular linear reluctance motors," *IEEE Trans. Magn.*, vol. 41, no. 4, pp. 1300–1305.
- **10.** Chıampı, M. and Negro, A.L., (1981), " Finite Elements Computation of Magnetic Fields in Multiply Connected Domains", IEEE Transactions on Magnetics, Vol. mag-17, No.4.
- **11.** Ruangsinchaiwanich, S. and Khongseephai, K., (2009), "Investigation of transformer performance by the finite element method Electrical Machines and Systems", ICEMS 2009. International Conference on , Page(s):  $1 - 6$ .
- **12.** Khelil, M. and Elleuch, M., (2010), "Finite Element Method analysis of three phase transformer core accounting for anisotropy and air gaps Systems Signals and Devices (SSD)", 2010 7th International Multi-Conference on, Page(s): 1–6.